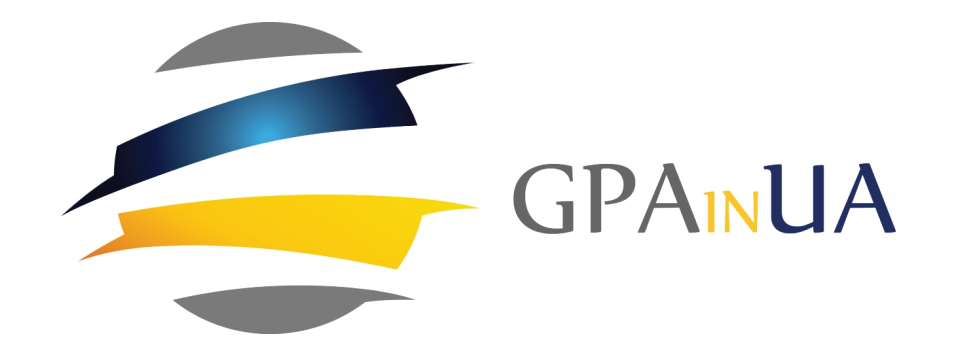

# Перші 8 кроків пілотного проекту

#### **При виборі варто врахувати:**

- Логістику (доставка)
- Мова (тендерна документація заповнюється на мові країни походження тендеру)
- Наявність досвіду і / або партнерів цільової країні - є перевагою

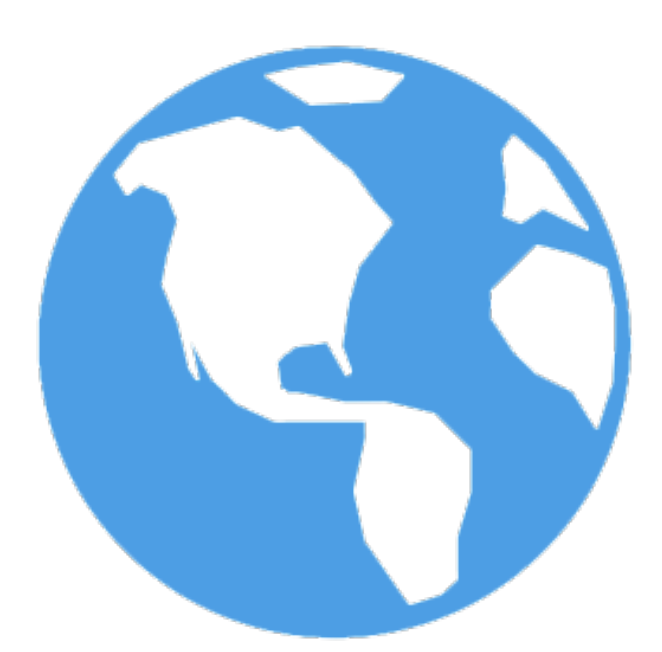

- Немає єдиної платформи, у кожної країни своя (єдиний офіційний безкоштовний агрегат тендерних оголошень: TED агрегат для країн ЄС)
- Реєстрація безкоштовна

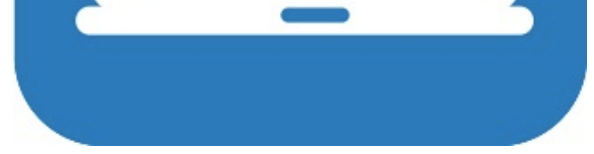

• Повний список платформ можна завантажити тут: *https://goo.gl/etTszP*

**особистий профіль** або **RSS**.

Запросити повну тендерну

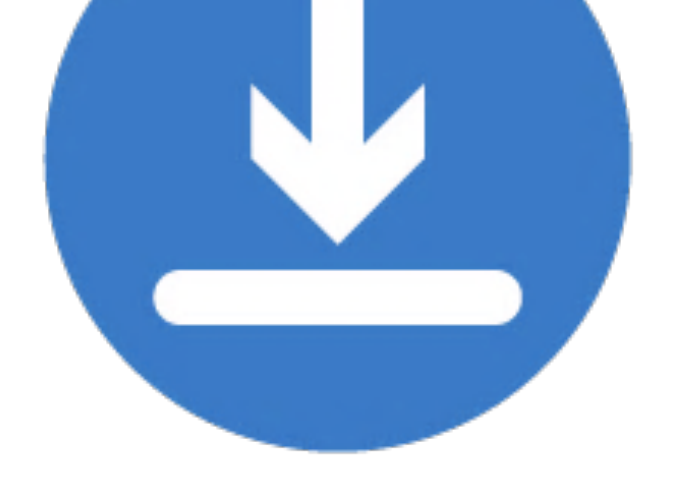

документацію у замовника або завантажити за прямим посиланням (залежить від платформи і тендеру)

#### **Варто окремо звернути увагу на:**

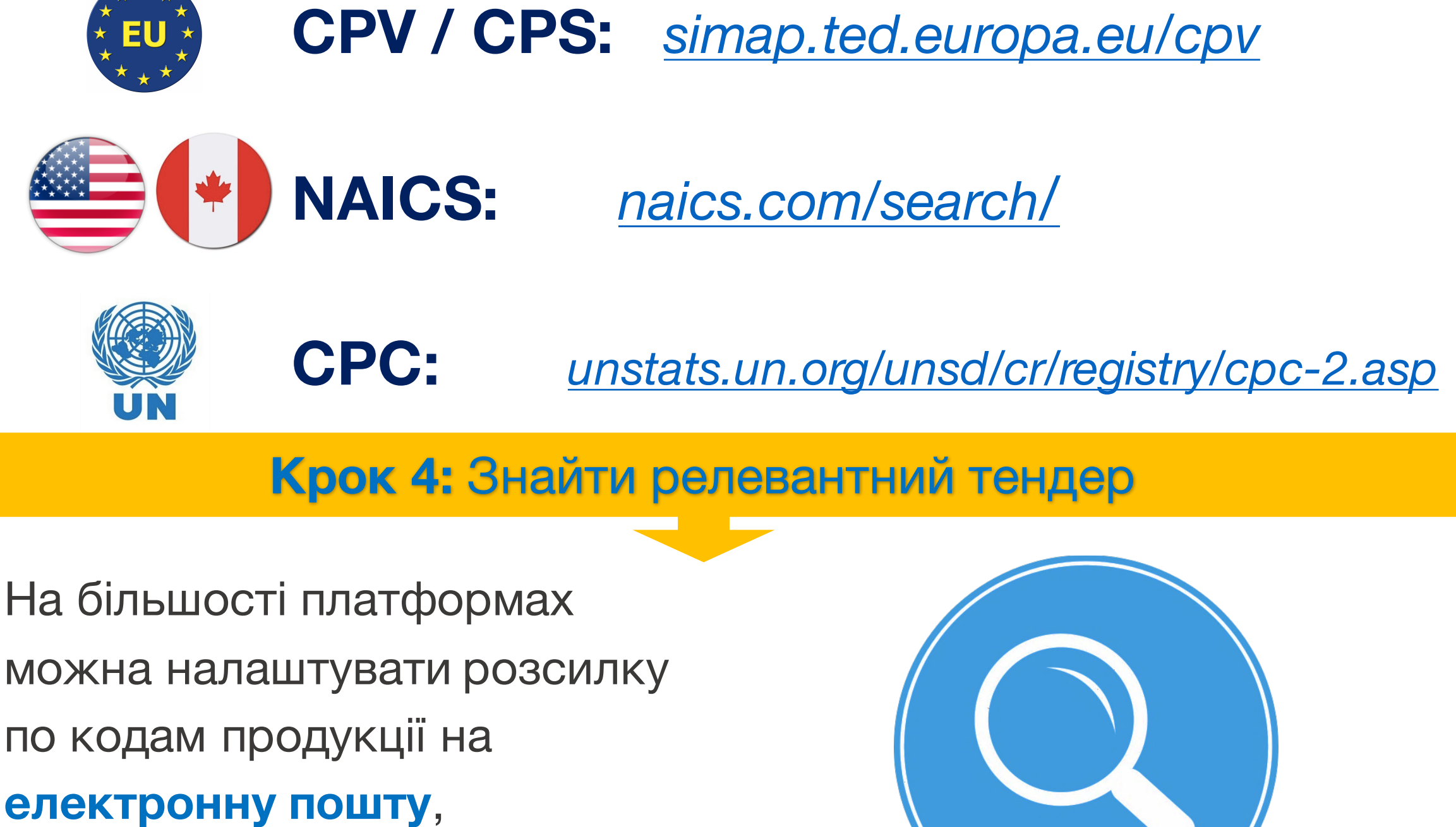

- Терміни подачі документів
- Терміни звернення за розясненнями
- Вимоги до постачальника
- Вимоги до предмету закупівлі
- Вимоги до постачання
- Вимоги по сертефікатам

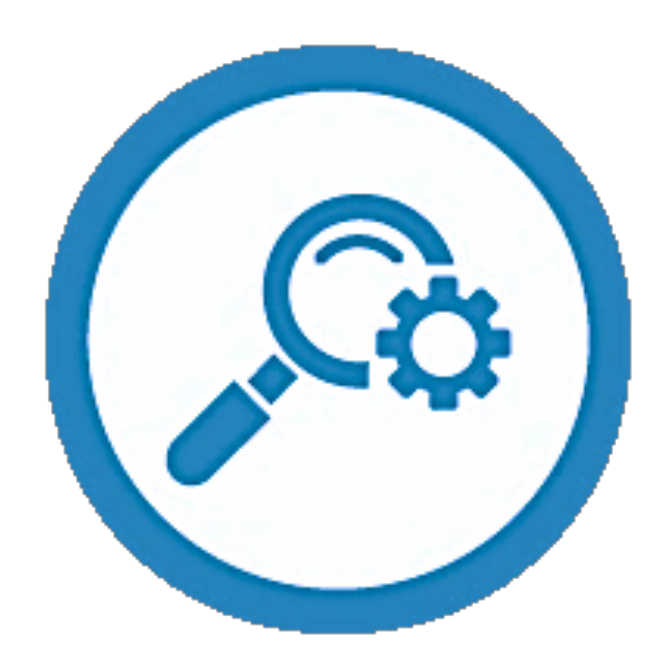

Питання повинні бути конкретними з посиланнями на тендерну документацію

# Заповнити форму зворотного зв'язку можна за цим

посиланням:

*http://goo.gl/forms/y0nVORfgu8*

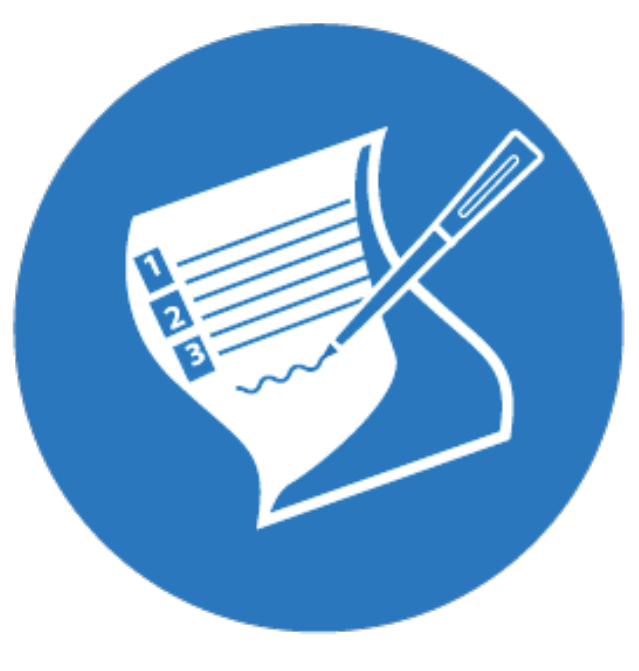

## **Крок 1:** Визначити країну експорту

#### **Крок 2:** Зареєструватися на платформі публічних закупівель обраної країни

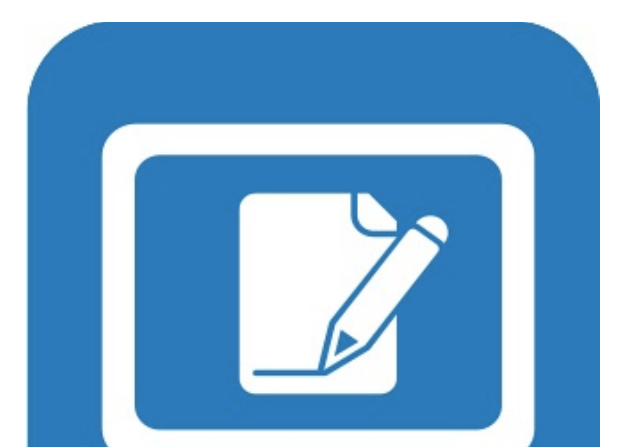

**Крок 3:** Визначити код своєї продукції

**Крок 5:** Завантажити тендерну документацію

## **Крок 6:** Розібрати тендерну документацію

### **Крок 7:** Визначити перелік питань

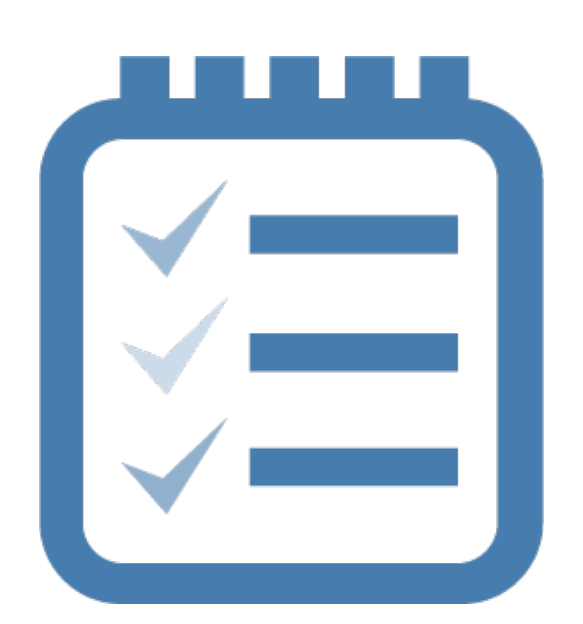

## **Крок 8:** Заповнити форму зворотного зв'язку GPAinUA